External assessment 2022

**Stimulus book**

# **Digital Solutions**

### **General instruction**

• Work in this book will not be marked.

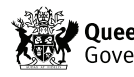

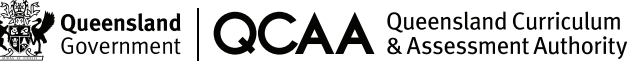

# **Stimulus 1**

This algorithm calculates the interest on a savings account based on the amount deposited and the number of years this amount remains in the account.

```
1 BEGIN
2 INPUT depositAmount
3 INPUT years
4
5 CALCULATE interestRate = calculateInterestRate(depositAmount)
6 CALCULATE savings = calculateSavings(depositAmount, years,
     interestRate)
7
8 OUTPUT ("For a deposit of ${depositAmount} for {years} year/s at an
   interest rate of ({interestRate} \times 100)%, your total savings would be
    ${savings}.")
9 END
10
11 BEGIN calculateInterestRate (depositAmount)
12 IF depositAmount <= 10000
13 value = 0.0414 ELSE IF depositAmount > 10000 AND depositAmount <= 50000 THEN
15 value = 0.0316 ELSE
17 value = 0.02
18 ENDIF
19 ENDIF
20 RETURN value
21 END calculateInterestRate
22
23 BEGIN calculateSavings(depositAmount, years, interestRate)
24 FOR i = 1 TO years
25 deposit = depositAmount + depositAmount × interestRate
26 NEXT i
27 ENDFOR
28 RETURN deposit
29 END calculateSavings
```
# **Stimulus 2**

These are sample procedures and programming structures for a one-time pad encryption algorithm.

#### **Pseudocode sub-procedures**

```
indexOf( <character>, <array> )
Purpose: To return the index of the located character in the array.
```

```
lengthOf( <string of characters> )
Purpose: To return the number of characters in a string.
```
checkLowerCase( <string of characters> )

Purpose: To return 1 if only lower case characters exist or return 0 otherwise.

SET

```
lowerCaseAlphabet ['a','b','c','d','e','f','g','h','i','j','k','l','m', 
'n','o','p','q','r','s','t','u','v','w','x','y','z']
```
Example of usage: lowerCaseAlphabet[4] is equal to 'e'

# **Stimulus 3**

This code library of functions enables secure access to student results in a database.

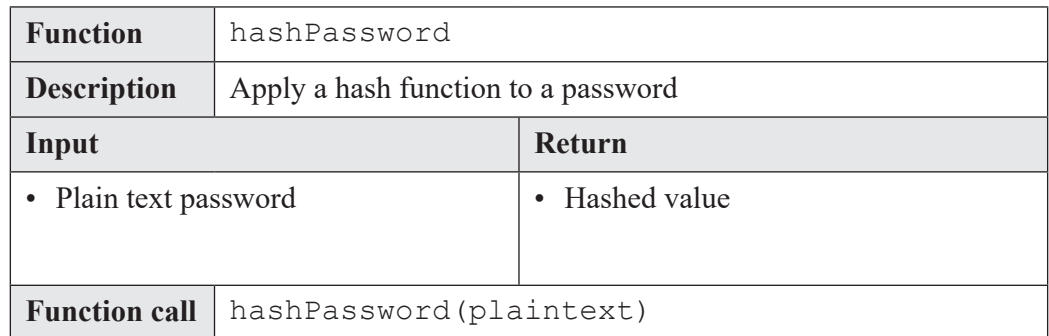

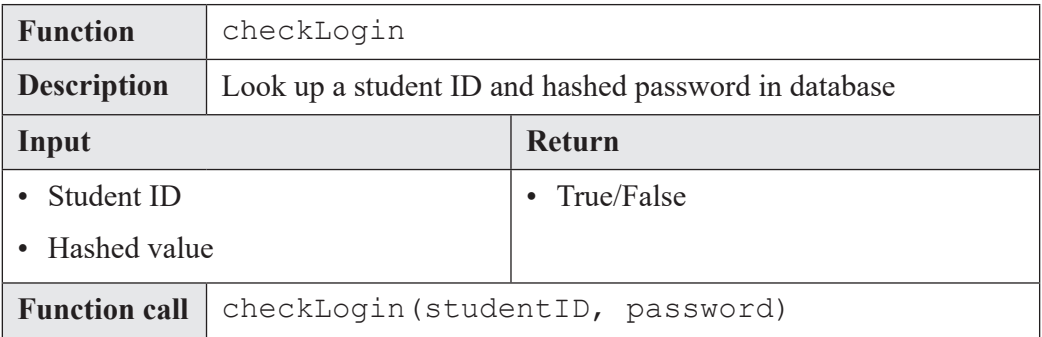

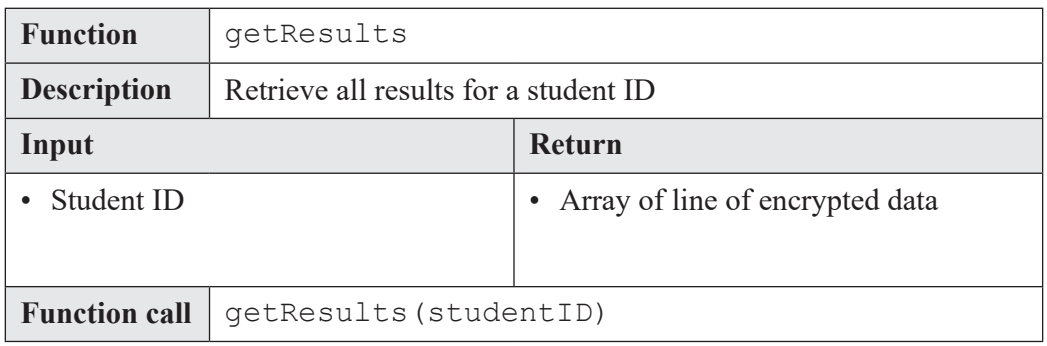

![](_page_3_Picture_147.jpeg)

# **THIS PAGE IS INTENTIONALLY BLANK**

# **THIS PAGE IS INTENTIONALLY BLANK**

# **THIS PAGE IS INTENTIONALLY BLANK**

O © State of Queensland (QCAA) 2022

Licence: https://creativecommons.org/licenses/by/4.0 | Copyright notice: www.qcaa.qld.edu.au/copyright — lists the full terms and conditions, which specify certain exceptions to the licence. | Attribution: © State of Queensland (QCAA) 2022